## งัอปฏิบัติสำหรับการเข้าร่วมประชุมวิสามัญผู้ถือหุ้นครั้งที่ 1/2567 ผ่านสื่ออิเล็กทรอนิกส์

## Guidelines for attending the Extraordinary General Meeting of Shareholders No. 1/2024 via electronic media

1. บริษัทไรมอน แลนด์ จ ากัด (มหาชน) ("บริษัท") ขอแจ้งให้ทราบว่าผู้ถือหุ้นหรือผู้รับมอบฉันทะที่ประสงค์จะเข้าร่วมประชุมวิสามัญผู้ถือหุ้นครั้งที่ 1/2567 ผ่านสื่ออิเล็กทรอนิกส์ ("E-EGM") ของบริษัท จะต้องแจ้งความประสงค์และน าส่งเอกสารแสดงตัวตนที่เกี่ยวข้อง เพื่อยืนยันสิทธิในการเข้า ร่วมประชุม E-EGM ผ่านระบบนำส่งเอกสาร สำหรับการประชุมผ่านสื่ออิเล็กทรอนิกส์ E-Meeting ที่ <https://rml.foqus.vc/registration/> หรือ สแกนรหัสคิวอาร์ (QR Code) ด้านล่างนี้ เพื่อเข้าสู่ระบบ โดยท่าน ผู้ถือหุ้นหรือผู้รับมอบฉันทะสามารถแจ้งความประสงค์และดำเนินการได้ตั้งแต่ วันที่ 17 เมษายน 2567 เวลา 8.00น. ถึงวันที่ 25 เมษายน 2567 เวลา 17.00น.

Raimon Land Public Company Limited (the "Company") hereby informs that the shareholders or proxies who wish to attend the Extraordinary General Meeting of Shareholders No. 1/2024 of the Company

( "E-EGM") must submit a registration request and relevant identification documents to verify eligibility to attend the E-EGM, either via the Document Registration System for E-Meeting a[t https://rml.foqus.vc/registration/o](https://rml.foqus.vc/registration/)r the scanning of the QR Code as shown below. Shareholders or proxies will be able to proceed with such registration process from April 17, <sup>2</sup> <sup>02</sup>4, at <sup>8</sup> . <sup>00</sup> am until April 25, 2024, at 17.00 pm.

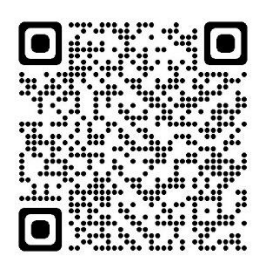

หมายเหตุ : หากต้องการความช่วยเหลือในการส่งเอกสาร กรุณาติดต่อ บริษัท ควิดแลบ จำกัด เบอร์โทร +66(0)-2-013-4322 หรือ +66(0)-800-087-616อีเมล : [info@quidlab.com](mailto:info@quidlab.com)

Remark: If you need assistance submitting document please contact Quidlab at Phone: 02-013-4322, +66(0)-800-087-616 or Email: info@quidlab.com

2. เมื่อเข้าสู่ระบบผ่านลิงก์หรือรหัสคิวอาร์ (QR Code) ตามข้อ 1 แล้ว ให้ท่านผู้ถือหุ้นหรือผู้รับมอบฉันทะกรอกข้อมูลตามที่ระบบแสดง โดยข้อมูลที่ ิ กรอกในระบบต้องตรงกันกับข้อมูล ณ วัน Record Date เมื่อวันที่ 27 กุมภาพันธ์ 2567 จากบริษัท ศูนย์รับฝากหลักทรัพย์ (ประเทศไทย) จำกัด ดังต่อไปนี้

After logging in to the system via the link or scanning the QR Code as mentioned in 1., shareholders or proxies must prepare the following information, which should be in line with the shareholders' information determined as at the Record Date on February 27, 2024, from the Thailand Securities Depository Co., Ltd., to fill in through the systems:

• เลขทะเบียนผู้ถือหลักทรัพย์

Securities holder registration number.

• เลขบัตรประชาชน / เลขหนังสือเดินทาง / เลขทะเบียนนิติบุคคล

Identification Card Number/Passport Number/ Registration Number for juristic person.

อีเมลที่ใช้สำหรับการรับ Weblink ในการเข้าสู่การประชุม E-AGM, ชื่อผู้ใช้ (Username) และ รหัสผ่าน (Password) สำหรับการเข้าร่วม ประชุม E-AGM

E-mail address for receiving the Web Link, Username and Password for attending the Meeting.

• หมายเลขโทรศัพท์

Mobile phone number.

้ แนบไฟล์เอกสารสำหรับเข้าร่วมประชุม รายการตามเอกสารที่กำหนดไว้ใน**สิ่งที่ส่งมาด้วย 13** เพื่อยืนยันตัวตนสำหรับการเข้าร่วมประชุม

Additional documents as set out in **Enclosure 13** for inspection in attending the E-AGM

ท่านผู้ถือหุ้นหรือผู้รับมอบฉันทะสามารถศึกษาคู่มือการใช้งานและวิธีการนำส่งเอกสารเข้าสู่ระบบได้ที่

[https://quidlab.com/img/eagm/Document\\_Upload\\_Thai.pdf](https://quidlab.com/img/eagm/Document_Upload_Thai.pdf)

The shareholders or proxies could study the user manual and how to submit documents into the Document Registration System a[t https://quidlab.com/img/eagm/Document\\_Upload\\_Eng.pdf](https://quidlab.com/img/eagm/Document_Upload_Eng.pdf)

3. เมื่อบริษัท ได้รับเอกสารตามข้อ 2 จากผู้ถือหุ้นหรือผู้รับมอบฉันทะแล้ว บริษัทจะด าเนินการตรวจสอบเอกสารเพื่อยืนยันสิทธิเข้าร่วมประชุม โดย เมื่อผ่านการตรวจสอบสิทธิแล้ว ผู้ถือหุ้นหรือผู้รับมอบฉันทะจะได้รับอีเมลแจ้งรายละเอียด ดังนี้

When the Company receives the documents according to 2. from shareholders or proxies. The Company will check the documents to confirm the right to attend the meeting. After that shareholders or proxies will receive an email with the following details.

• ชื่อผู้ใช้ (Username) และ รหัสผ่าน (Password)

Username and Password

• WebLink ในการเข้าสู่ระบบการประชุม E-AGM

WebLink for attending E-AGM system

• คู่มือการใช้งานระบบ

User manual

้ในทรณีที่ ผู้ถือหุ้นหรือผู้รับมอบฉันทะไม่ได้รับการอนุมัติ ท่านจะได้รับอีเมลแจ้งสาเหตุ และสามารถยื่นเอกสารเพิ่มเติมหรือนำส่งเอกสารที่ได้รับ การแก้ไขเพิ่มเติมได้

In case the request is rejected, the Shareholders will receive an e-mail to notify on the details and reason for rejection, then the Shareholder can resubmit through the system.

4. บริษัทขอให้ท่านผู้ถือหุ้น หรือผู้รับมอบฉันทะเก็บรักษาชื่อผู้ใช้งาน (Username) และรหัสผู้ใช้งาน(Password) ไว้เป็นความลับ ไม่เปิดเผยแก่ผู้อื่น และในกรณีที่ผู้ใช้งาน (Username) และรหัสผู้ใช้งาน(Password) ของท่านสูญหาย หรือไม่ได้รับภายในวันที่ 25 เมษายน 2567กรุณาติดต่อ บริษัทโดยทันที

The shareholders or proxies must keep the username and password to be confidential. In case the username and password are lost or not received by April 25, 2024, please contact the Company immediately.

5. ขอให้ท่านศึกษาคู่มือวิธีการใช้งานระบบการประชุม E-AGM ที่บริษัทได้ส่งให้ท่านทางอีเมลโดยละเอียด ทั้งนี้ ระบบจะเปิดให้ท่านลงทะเบียนเข้าร่วม การประชุมล่วงหน้า 1 ชั่วโมง ก่อนเริ่มการประชุม อย่างไรก็ตาม การถ่ายทอดสดการประชุมจะเริ่มในเวลา 14.00 น. เท่านั้น

Please study the User Manual of the E-AGM system that sent to the shareholders or proxies via e-mail. Therefore, the system will allow the shareholders or proxies to register for the meeting 1 hour before the starting time of the meeting. However, the live broadcast may start at 2.00 p.m. only.

6. ส าหรับวิธีการลงคะแนนระหว่างการประชุม E-AGM ผู้ถือหุ้นหรือผู้รับมอบฉันทะสามารถลงคะแนนในแต่ละวาระได้ โดยลงคะแนน "เห็นด้วย" หรือ "ไม่เห็นด้วย" หรือ "งดออกเสียง" กรณีที่ผู้ถือหุ้นหรือผู้รับมอบฉันทะไม่ลงคะแนนสำหรับวาระใดๆ ระบบจะนับคะแนนของท่านเป็น "เห็นด้วย" โดย อัตโนมัติ

The shareholders or proxies may vote on each agenda item by "Agree", "Disagree", or "Abstain". In case the shareholders or proxies do not vote for any agenda, vote will be counted as "Agree" automatically.

7. กรณีที่ท่านประสบปัญหาทางด้านเทคนิคในการใช้ระบบการประชุม E-EGM ก่อนการประชุม หรือระหว่างการประชุม กรุณาติดต่อ Quidlab ซึ่ง เป็นผู้ให้บริการระบบการประชุม E-EGM ของบริษัท โดยบริษัทจะระบุช่องทางการติดต่อ Quidlab ไว้ในอีเมลที่ได้ส่งชื่อผู้ใช้(Username) และ รหัสผู้ใช้(Password) ให้ท่าน

In case the shareholders or proxies encounter technical problems while using the E-EGM meeting system before the meeting or during the meeting, please contact Quidlab, the E-EGM conference system provider of the Company. The channel to contact Quidlab can be found in the email that has sent username and password to you.